## **HIL Flights**

|        |          | W) in the | An exten                                                                                                    | -       |                 |              | -     |
|--------|----------|-----------|----------------------------------------------------------------------------------------------------|---------|-----------------|--------------|-------|
|        |          |           |                                                                                                    | Page 18 |                 |              |       |
| 10.00  | 14.00    |           | PAGAGLAGP                                                                                                    | 1       | - 0.484         |              | - 100 |
|        | 10410    | 83-75-104 | Indiates of the technology particular beam manuface. Deach also provides performed any 148/10/70-014 they 24. |         | THE \$111.20    | 1 14 JOINT   |       |
| 000    | 10-07071 | 11010     | Tephneo heah-aine apultac-becontracti                                                                         | 1       | Martin Lawrence | a loss lines | 100   |
| 100    | 1003404  | 1441-12   | AND CARDELS AS INCOME.                                                                                        | 3       | Deserves        | Canadiantes  |       |
| 100    | SE 15454 | 73-(3-01  | LUPT FADIC FARLY DAR                                                                                          | 1       |                 |              |       |
| 104    | 10100    | 251548    | SUPPORT                                                                                                    | 10      | Arrish          |              |       |
| 14 A K | 18.42    | E2-00-VE  | URDART ART CARRENTITIONS INTERNEED FOR ITTMS. URDART REMOVED FROMAIL                                          |         | diam.           |              |       |
|        | 10.00    | 88.75.08  | CAR MENTIONE THE POSTERIOUS P                                                                                 |         |                 |              |       |

Report 'HIL Flights' - generated list of fleet defects recorded in Leon

In Leon you can register and archive all fleet defects in section MX > Hold Items List.

The report **HIL Flights** shows all items in a selected period of time in the filter.

The screen shows:

- The aircraft registration number
- HIL item number
- MEL item number
- The description (of the defect)
- The number of flights added within the HIL period of time

From: https://wiki.leonsoftware.com/ - **Leonsoftware Wiki** 

Permanent link: https://wiki.leonsoftware.com/leon/report-hil-flights?rev=1472562416

Last update: 2017/05/08 11:56

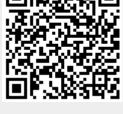